## PID\_GLYPICAN\_1PATHWAY

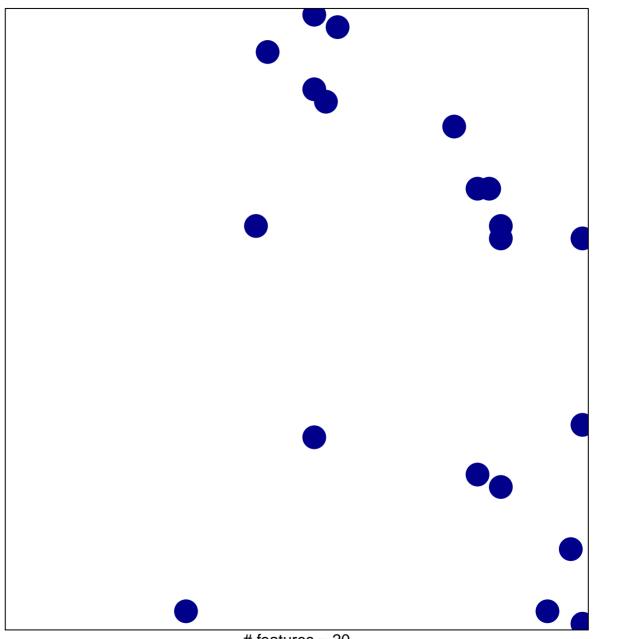

# features = 20 chi-square p = 0.82

## PID\_GLYPICAN\_1PATHWAY

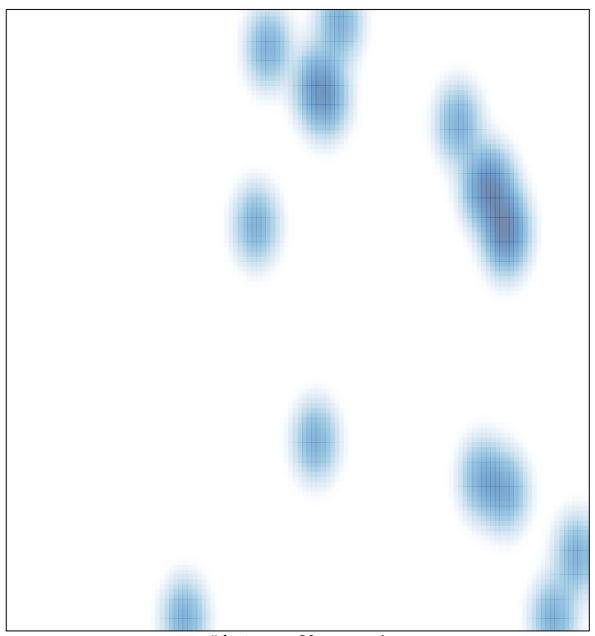

# features = 20 , max = 1